ผูทำบัญชี : บัญชี 6 ชั่วโมง ผูสอบบัญชี : บัญชี 6 ชั่วโมง

้บริษัท ฝึกอบรมและสัมมนาธรรมนิติ จำกัด

จัดอบรมหลักสูตรออนไลน์ ผ่าน n **ZOOM** 

หามบันทึกเทป รวมถึงอุปกรณอิเล็กทรอนิกสทุกชนิด

หลักสูตรนี้จะมีการบันทึกเสียงและภาพของผู้เข้าอบรมทุกคนตลอดระยะเวลาการอบรมเพื่อใช้เป็นหลักฐานในการนำส่งสภาวิชาชีพบัญชี

# **การคำนวณผลประโยชน์ของพนักงาน**

# **ปัญหาการจัดทำและแนวทางแก้ไขให้ถูกต้อง**

### **ตามมาตรฐานการบัญชี**

- วิธีปฏิบัติเพื่อรับมือกับผลกระทบของภาระผูกพันผลประโยชนของพนักงาน
	- ของกิจการที่ตองเตรียมพรอม
- ีฬี จุดที่ควรระมัดระวัง ที่จะทำให้การคำนวณผลประโยชน์ของพนักงานไม่ถูกต้อง
- แนวปฏิบัติทางการบัญชีเรื่องผลประโยชนพนักงาน

#### **วิทยากร**

**VIRTUAL<sup>®</sup> TRAINING** 

## **ดร.ธีรเศรษฐ์เมธจิรนนท์**

- นักเรียนทุนรัฐบาลจีนปริญญาเอกจาก Xiamen University มหาวิทยาลัยดานการบัญชีอันดับ 1 ของประเทศจีน
- ปัจจุบัน อาจารย์พิเศษหลักสูตรสาขาการบัญชี มหาวิทยาลัยชื่อดัง
	- ที่ปรึกษาทางด้านบัญชี และภาษีบริษัทเอกชนชั้นนำ
	- นักบัญชีนิติวิทยา (Forensic Accounting Certificate : FAC)

#### **อัตราค่าสัมมนา**

**สมาชิกท่านละ 4,000 + VAT 280 = 4,280 บาท บุคคลทั่วไปท่านละ 4,500 + VAT 315 = 4,815 บาท "รับชำระเงินผ่านระบบ QR CODE หรือโอนเงินผ่านธนาคารเท่านั้น"**

#### **กำหนดการสัมมนา**

### **วันจันทร์ที่ 11 ธันวาคม 2566**

เวลา 09.00 - 16.30 น.

#### **เงื่อนไขการอบรม**

- **ผู้เรียนต้องมี User Zoom ส่วนตัว**
- **ห้ามบันทึกภาพ วีดีโอ แชร์หรือนำไปเผยแพร่**
- **ชำระเงินผ่านระบบ QR Code หรือโอนเงินผ่านธนาคาร**
- **ผู้เข้าอบรมสามารถสอบถามคำถามได้ระหว่างการอบรม**
- **มีคอมพิวเตอร์หรืออุปกรณ์ที่เชื่อมต่อระบบเครือข่ายอินเตอร์เน็ตได้ไม่ต่ำกว่า 10 mb**

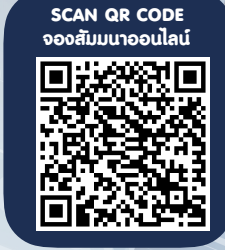

### **หัวข้อสัมมนา**

**สรุปสาระสำคัญ มาตรฐานการบัญชี TAS 19 เรื่อง ผลประโยชน์พนักงาน ประเภทของ ผลประโยชน์พนักงานและหลักการรับรู้รายการ**

- **1. ผลประโยชน์ระยะสั้น (จ่ายภายใน 12 เดือน หลังวันสิ้นงวด) การรับรู้รายการผลประโยชน์ระยะสั้น ทั้งหมดของพนักงาน**
- **2. ผลประโยชน์หลังออกจากงาน**
	- เงินสมทบ เช่น กองทุนเลี้ยงชีพ ไม่ต้องใช้ คณิตศาสตร์ประกันภัย
	- เงินชดเชยจากกฎหมายแรงงาน การรักษาพยาบาล หลังออกจากงาน บำเหน็จ บำนาญ
	- ความแตกต่างระหว่าง "โครงการสมทบเงิน" กับ "โครงการผลประโยชน์"
	- การรับรู้รายการและการวัดมูลค่า "โครงการสมทบเงิน ที่กำหนดไว้" และ "โครงการผลประโยชน์ที่กำหนดไว้"
- **3. ผลประโยชน์ระยะยาวอื่นๆ ของพนักงาน มีรายการใดบ้าง และวิธีการทางบัญชีต้องปฏิบัติ ในเรื่องนี้อย่างไร เช่น การใช้เงินรางวัล หรือของรางวัล เช่นทองคำ เมื่อพนักงานทำงานครบอายุงานที่กำหนด เช่น 10 ปี 20 ปี**
- **4. ผลประโยชน์เมื่อเลิกจ้าง**
	- การเลิกจ้างก่อนเกษียณปกติการใช้ผลประโยชน์ เพื่อให้พนักงานออกโดยสมัครใจ ไม่ต้องใช้ คณิตศาสตร์ประกันภัย
- **5. ผลประโยชน์ที่จ่ายโดยใช้หุ้นเป็นเกณฑ์**
- **6. การคำนวณค่าใช้จ่ายและหนี้สินผลประโยชน์พนักงาน สำหรับกิจการทั้ง PAEs, NPAEs**
- ขั้นตอนการคำนวณ พร้อมตัวอย่างและการเปิดเผยข้อมูล
- **7. การนำรายงานการประเมินผลประโยชน์พนักงานไปให้ อย่างถูกต้องและตรงตามมาตรฐานรายงานทางการเงิน**
- **8. ปัญหาที่พบและแนวทางแก้ให้ถูกต้องในการบันทึกบัญชี ผลประโยชน์พนักงาน**
- **9. กิจการใดบ้างที่ต้องมีการคำนวณผลประโยชน์ ของพนักงาน**
- **10. กรณีกิจการไม่ได้มีการคำนวณผลประโยชน์ ของพนักงานจะมีผลอย่างไร**
- **11. วิธีปฏิบัติเพื่อรับมือกับผลกระทบของภาระผูกพัน ผลประโยชน์ของพนักงานของกิจการ ที่ต้องเตรียมพร้อม**
- **12. การประเมินผลประโยชน์พนักงานตามหลัก คณิตศาสตร์ประกันภัย**
- **13. การเตรียมข้อมูลสำหรับการคำนวณผลประโยชน์ ของพนักงาน**
	- ใช้ข้อมูลอะไรบ้างในการประเมิน
	- ตัวอย่างการเก็บข้อมูลพนักงานรายบุคคล และ ข้อมูลทางสถิติ
	- วันเกิด, วันจ้างงาน, เงินเดือน, เงินสวัสดิการ, ค่าตำแหน่ง, วันที่เกษียณและอายุเกษียณ
- **14. ความสำคัญของข้อมูลพนักงานรายบุคคล และข้อมูลทางสถิติ**
- **15. รายละเอียดผลประโยชน์พนักงานที่นอกเหนือจาก เงินชดเชยจากกฎหมายแรงงาน**
- **16. ขั้นตอนและแนวทางการตรวจสอบคุณภาพข้อมูล ก่อนการทำการประเมินผลประโยชน์พนักงาน** - รูปแบบวันที่
	- ช่วงอายุพนักงาน และอายุการทำงาน น้อยหรือมาก ผิดปกติ
	- เงินเดือน น้อยหรือมากผิดปกติ
	- การปรับขึ้นเงินเดือนระหว่างปีมีความผิดปกติหรือไม่ เช่น เงินเดือนขึ้น 40% หรือเงินเดือนลดลง เป็นต้น
	- มีช่องว่างของข้อมูลที่ไม่ได้กรอกลงไปหรือไม่
	- ตัวอย่างการตรวจสอบข้อมูลและแนวทางการแก้ไข
- **17. ข้อมูลทางสถิติที่ต้องใช้ในการประเมิน ผลประโยชน์พนักงานและแนวทางการตรวจสอบ ความถูกต้อง**
	-
	- อัตราการลาออก - อัตราการเสียชีวิต
	- อัตราทุพพลภาพ อัตราการเกษียณก่อนกำหนด
- -
- **18. จุดที่ควรระมัดระวัง ที่จะทำให้การคำนวณ**
- **ผลประโยชน์ของพนักงานไม่ถูกต้อง**
- **19. ประเด็นปัญหาที่มักพบในการคำนวณผลประโยชน์ของ พนักงานและแนวทางแก้ไขปัญหา**
- **20. แนวทางการประสานงานและข้อมูลที่ต้องการ จากฝ่ายบุคคล**
- **21. คุณธรรม จริยธรรม และจรรยาบรรณ ของผู้ประกอบวิชาชีพบัญชี**

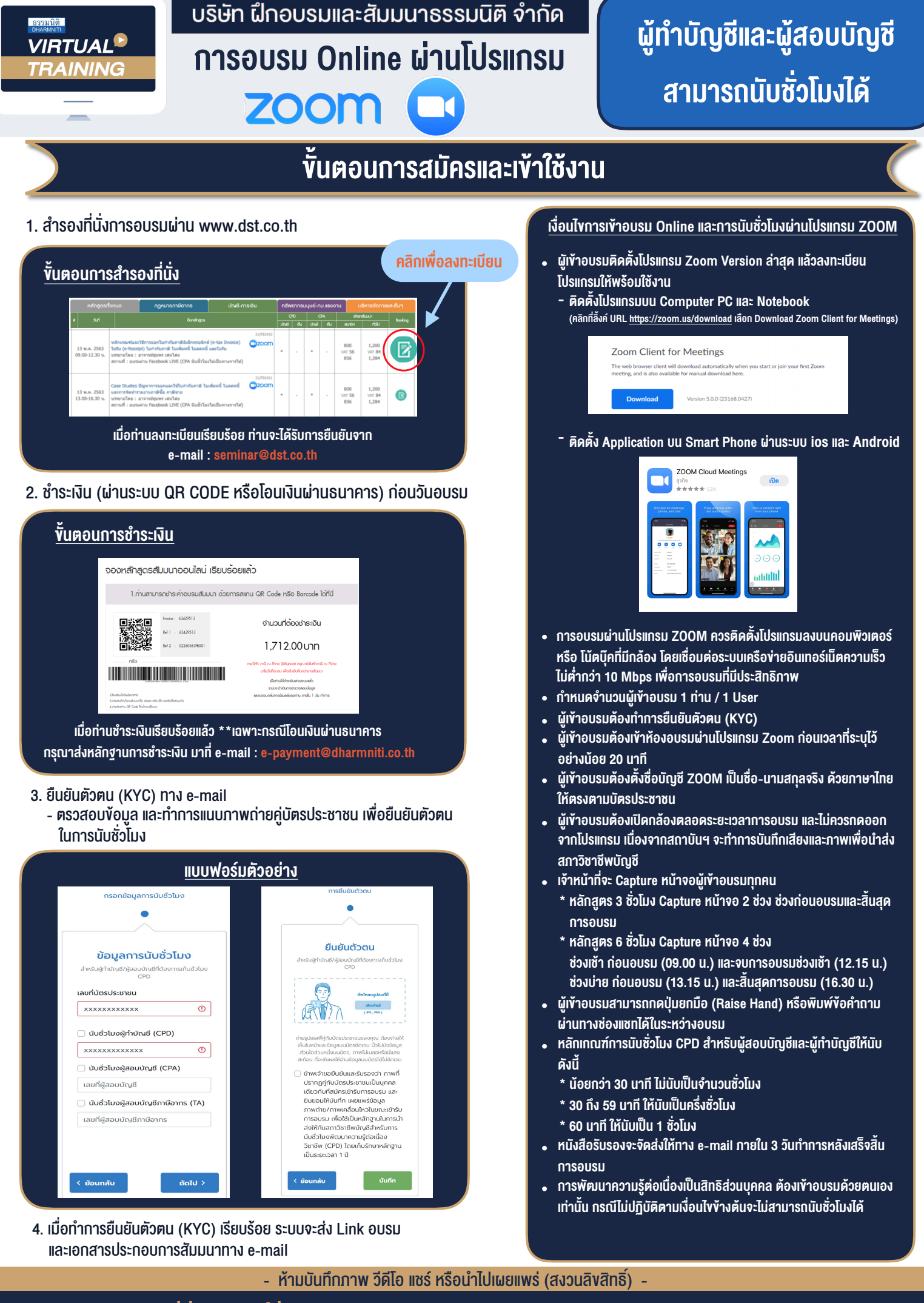

**สํารองที่นั่งออนไลน์ที่ www.dst.co.th Call center 02-555-0700 กด 1 ,02-587-6860-4**